# **CSE 142, Winter 2007 Midterm Exam Key**

## **1. Expressions (10 points)**

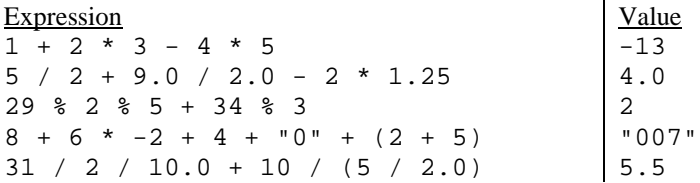

## **2. Parameter Mystery (20 points)**

drew saw the felt sue felt the saw sue drew the b b sue the a drew felt the felt

### **3. While Loop Simulation (15 points)**

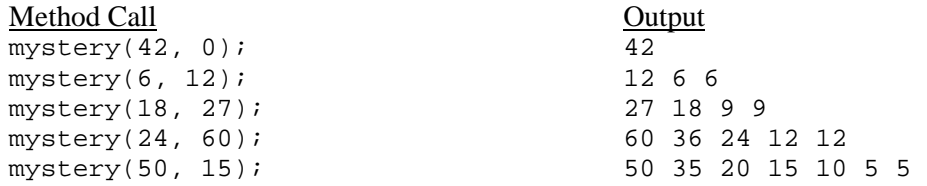

### **4. Assertions (15 points)**

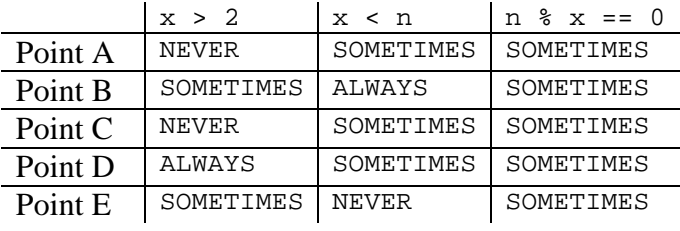

```
5. Programming (15 points) -- five solutions shown
```
}

```
public static boolean enoughTimeForLunch( 
         int h1, int m1, int h2, int m2) \{if (h1 > h2) {
          return false; 
     } else if (h1 == h2) { 
        return m2 - m1 >= 45;
    } else if (h1 == h2 - 1) {
        return 60 + m2 - m1 > = 45; } else { 
         return true; 
     } 
                                                         public static boolean enoughTimeForLunch( 
                                                                  int h1, int m1, int h2, int m2) \{if (h2 > h1 + 1) {
                                                                   return true; 
                                                              } else if (h2 == h1 && m1 + 45 <= m2) {
                                                                   return true; 
                                                              } else if (h2 == h1 + 1 && m1 - 15 <= m2) {
                                                                   return true; 
                                                               } else { 
                                                                   return false; 
                                                          } 
                                                         } 
   public static boolean enoughTimeForLunch(int h1, int m1, int h2, int m2) { 
        if (h1 > h2) return false; 
        } else if (h1 == h2) { // same hour<br>if (m1 + 45 <= m2) { // must be
                                          \frac{1}{2} must be >= 45 min apart
                  return true; 
              } else { 
             return false;
     } 
        } else if (h2 == h1 + 1) { // h1 is just before h2 if (m1 - 15 \le m2) { // must be >= -15 min
                                          \frac{1}{2} must be >= -15 min apart
                 return true; 
              } else { 
                 return false; 
        }<br>} else {
                                           // time 1 is > 1 hour before time 2
             return true; 
         } 
   } 
    public static boolean enoughTimeForLunch(int h1, int m1, int h2, int m2) { 
    if ((h1 == h2 && m1 + 45 <= m2) || (h2 == h1 + 1 && m1 - 15 <= m2) || (h1 < h2 - 1)) {
             return true; 
         } else { 
             return false; 
         } 
   } 
   public static boolean enoughTimeForLunch2(int h1, int m1, int h2, int m2) { 
        return 60 * h1 + m1 + 45 <= 60 * h2 + m2;
   }
```

```
6. Programming (15 points) -- three solutions shown 
   public static void printGrid(int rows, int cols) { 
       for (int i = 1; i <= rows; i++) {
            System.out.print(i); 
           for (int j = 1; j \leq cols - 1; j++) {
                System.out.print(", " + (i + rows * j));
             } 
            System.out.println(); 
        } 
   } 
   public static void printGrid(int rows, int cols) { 
       for (int i = 1; i <= rows; i++) {
           for (int j = 0; j < cols - 1; j++) {
                System.out.print((i + rows * j) + ", "); } 
           System.out.println(i + rows * (cols - 1));
        } 
   } 
   public static void printGrid(int rows, int cols) { 
       int n = 1;
       int count1 = 1;
       int count 2 = 1;
       while (count1 <= rows * cols) {
            if (count1 \textdegree cols == 0) {
                 System.out.println(n); 
                 count2++; 
                n = count2; } else { 
                 System.out.print(n + ", "); 
                n = n + rows; } 
            count1++; 
        } 
   }
```
#### **7. Programming (10 points) -- three solutions shown**

```
public static void favoriteLetter(Scanner console, String letter) { 
System.out.println("Looking for two \"" + letter + "\" words in a row.");
    int count = 0;
     System.out.print("Type a word: "); 
    String word = \overline{\text{console}}.\text{next}();
 while (count < 2) { 
 if (word.startsWith(letter)) { 
              count++; 
          } else { 
             count = 0; } 
          System.out.print("Type a word: "); 
         word = \text{console.next}();
 } 
    System.out.println("\"" + letter + "\" is for \"" + word + "\"");
} 
// uses two Strings instead of count, and uses forever/break loop 
public static voi\bar{\text{d}} favoriteLetter(Scanner console, String letter) \{System.out.println("Looking for two \"" + letter + "\" words in a row.");
System.out.print("Type a word: ");
    String word\overline{1} = console.next();<br>System out print("Type a word: ");
    System.out.print("Type a word:
    String word2 = \text{consider.}next();
     while (!(word1.startsWith(letter) && word2.startsWith(letter))) { 
         word1 = word2; System.out.print("Type a word: "); 
         word2 = console.next();
 } 
    \frac{1}{5}ystem.out.println("\"" + letter + "\" is for \"" + word2 + "\"");
} 
// uses do/while loop 
public static void favoriteLetter(Scanner console, String letter) { 
System.out.println("Looking for two \"" + letter + "\" words in a row.");
    int count = 0;
     String word; 
     do { 
          System.out.print("Type a word: "); 
          word = console.next(); 
          if (word.startsWith(letter)) { 
              count++; 
          } else { 
             count = 0;\begin{array}{c} \begin{array}{c} \end{array} \\ \begin{array}{c} \end{array} \end{array} } while (count < 2); 
    System.out.println("\"" + letter + "\" is for \"" + word + "\"");
}
```